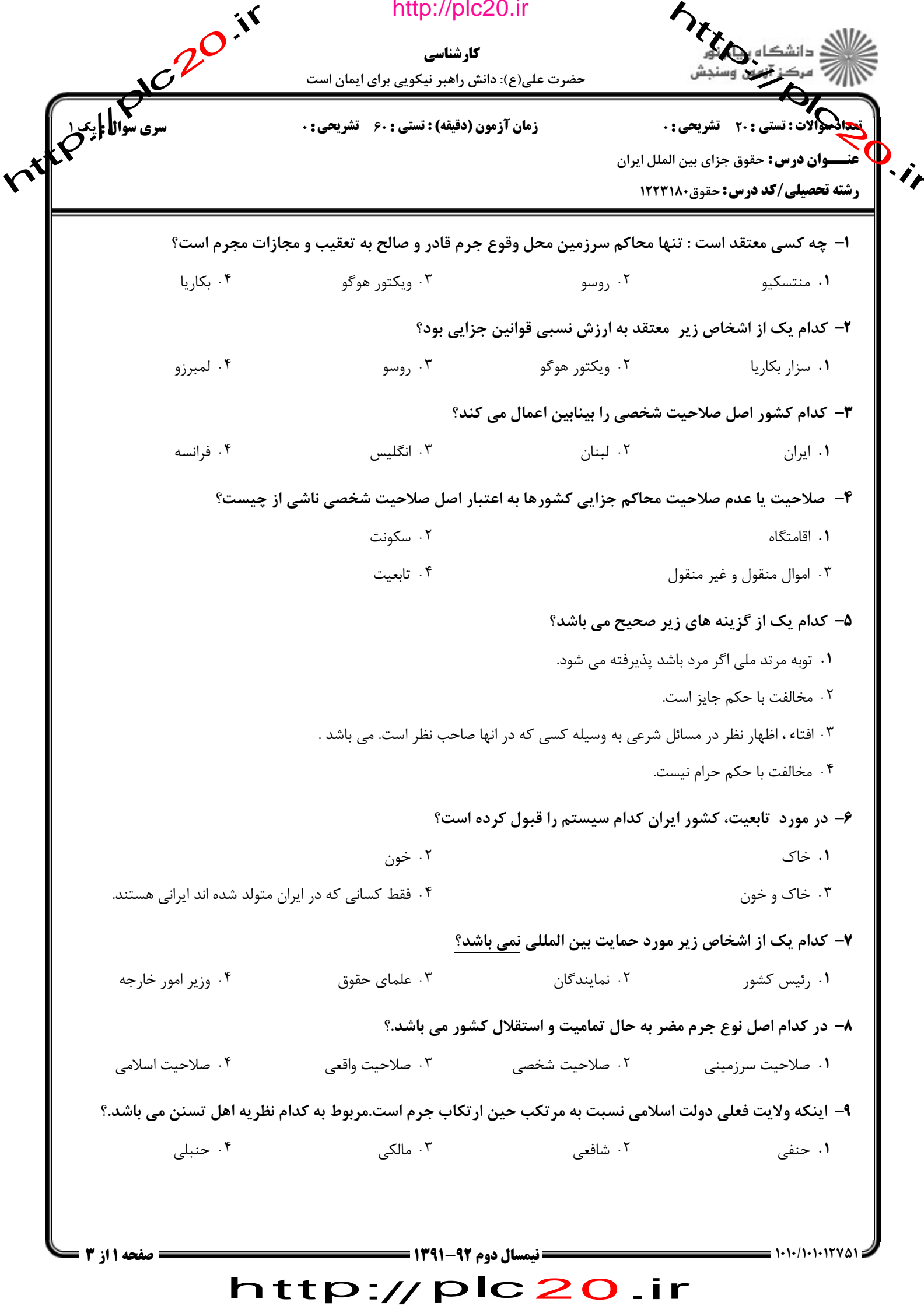

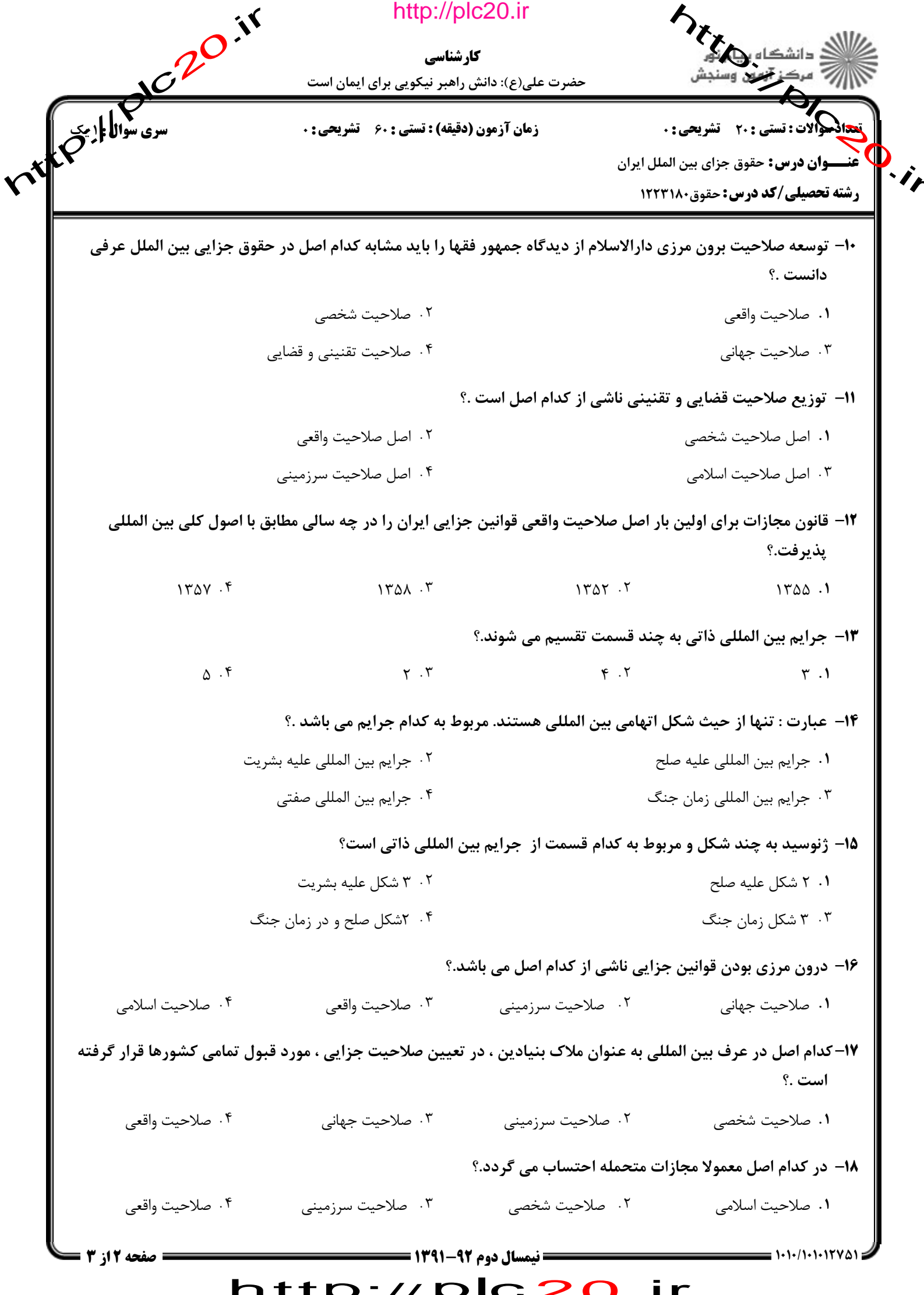

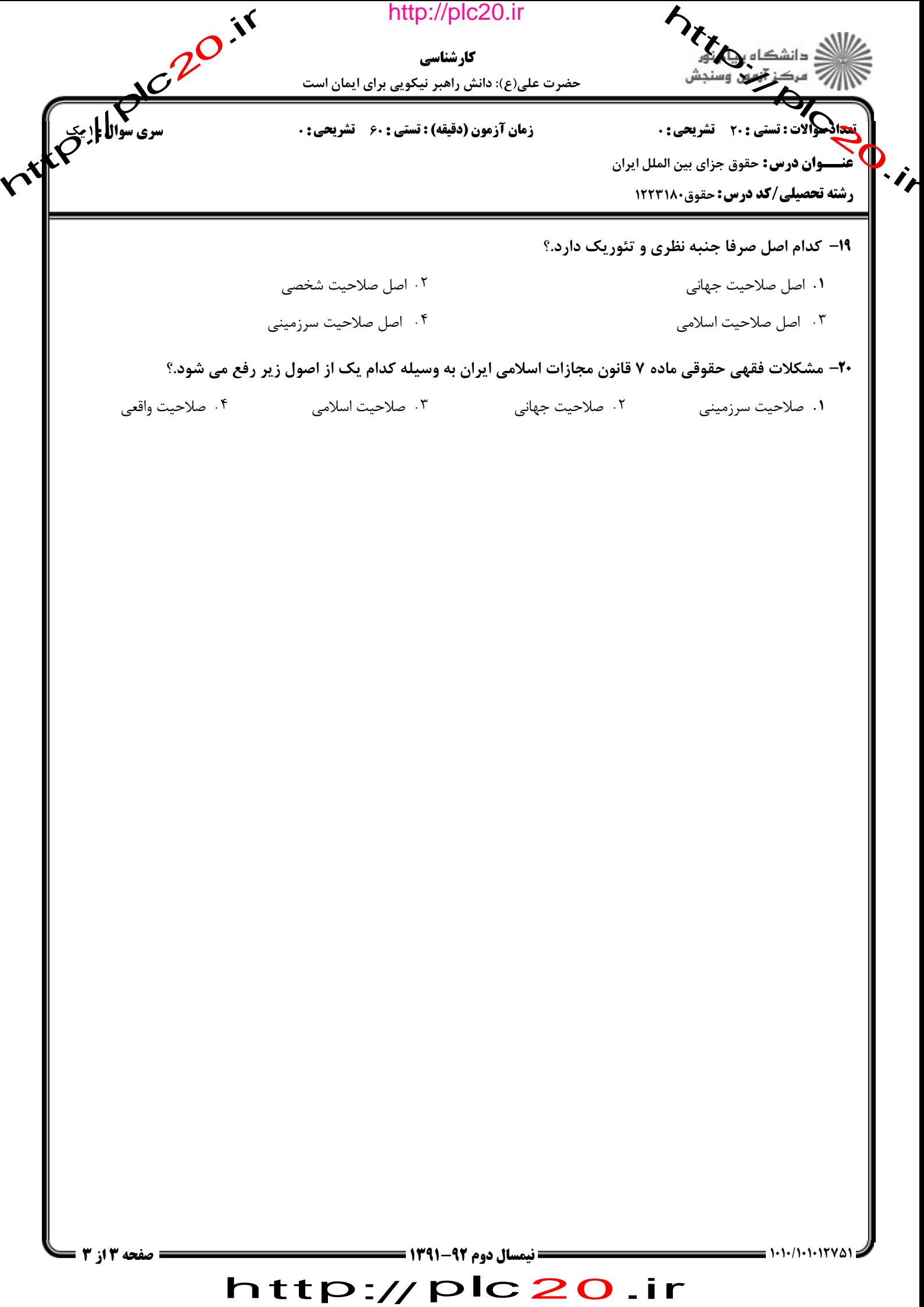

ntre / pic 20 ir

http://plc20.ir

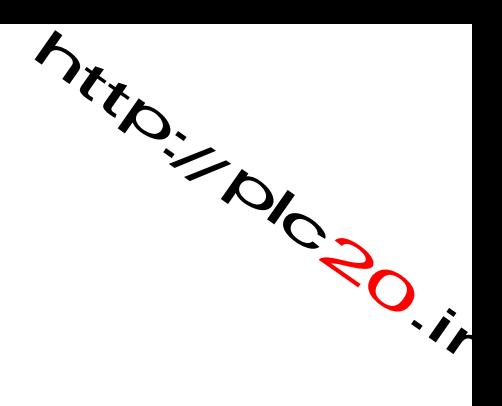

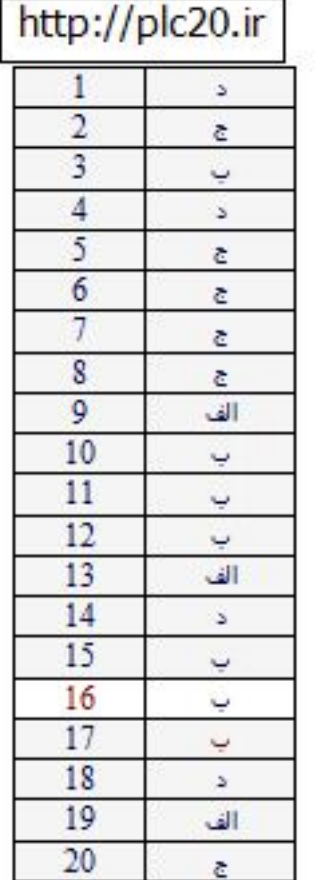

## http://plc20.ir